# HORIZONT

XINFO – Scanner z/OS – PO and PDSE

#### What is this presentation about?

This PowerPoint gives you a short overview about XINFO Scanner for PO and PDSE and how to use it.

This button can be used to jump to specific slides in this presentation.

**Scanned Libraries** 

Click on this symbol to jump to the overview slide

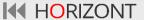

### **AGENDA**

XINFO – Scanner z/OS –

**PO and PDSE** 

Scanned Libraries

Member Statistics

#### **XINFO PO Scanner**

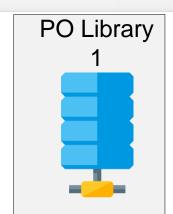

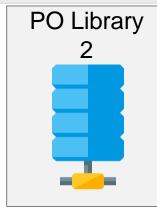

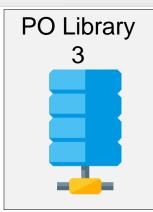

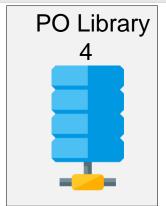

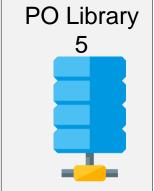

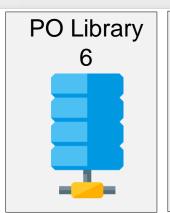

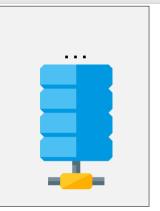

#### XINFO PO Scanner

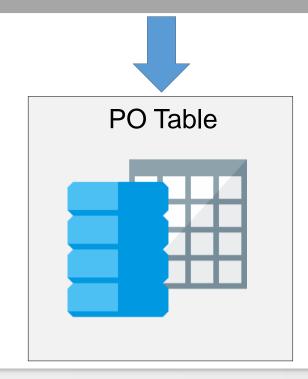

#### What is the PO Scanner?

The PO scanner loads the member statistics and the contents of PO members into one table. Advantages are:

- Libraries are specified during installation, users do not need to know the library names
- Wildcards can be used
- AND and OR selection
- Much more faster than ISPF search
- Can be used for all kind of sources, e.g. REXX, CLIST, Assembler

#### **XINFO PO Scanner**

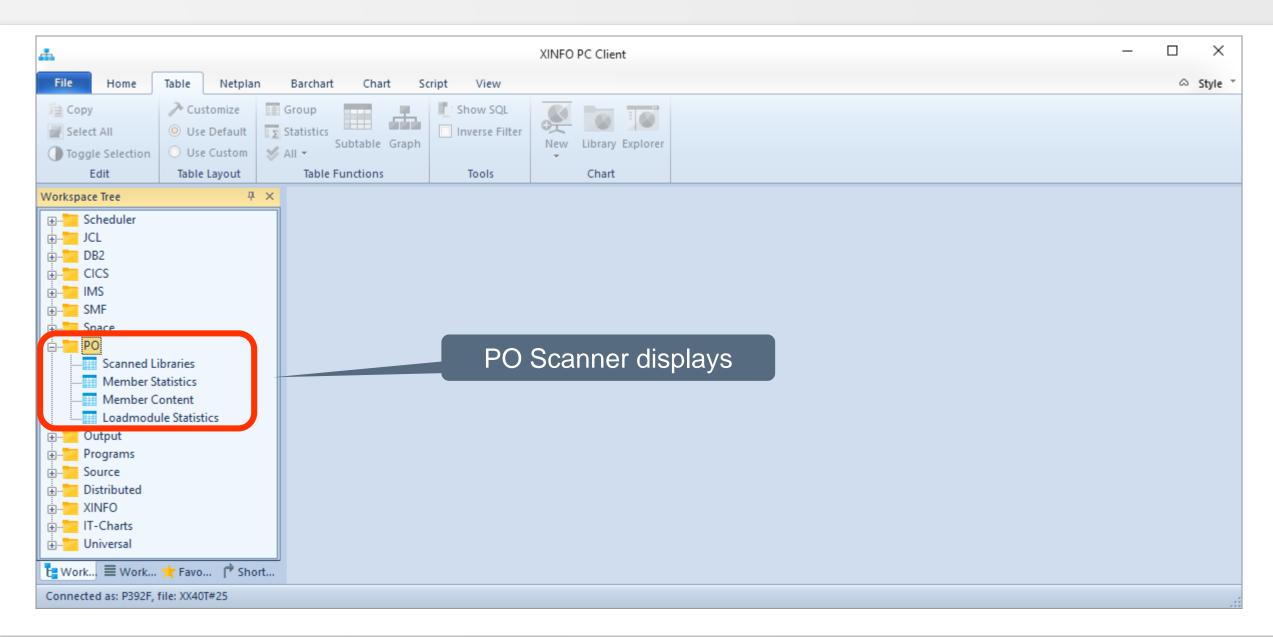

#### **Scanned Libraries**

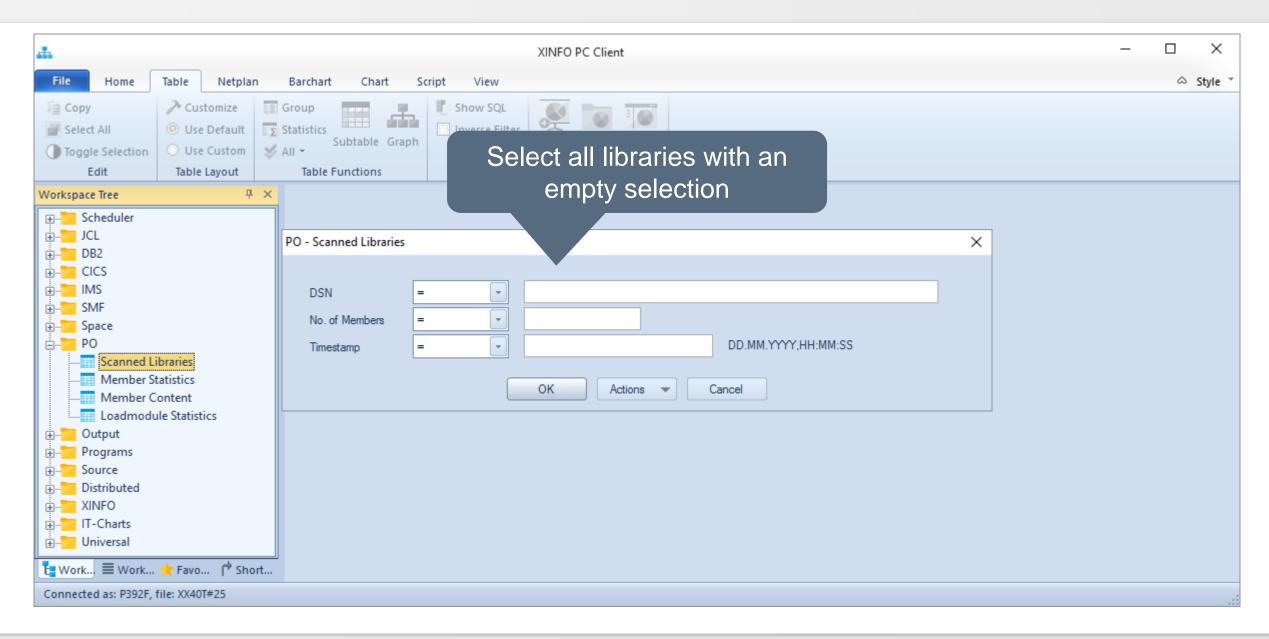

#### **Scanned Libraries**

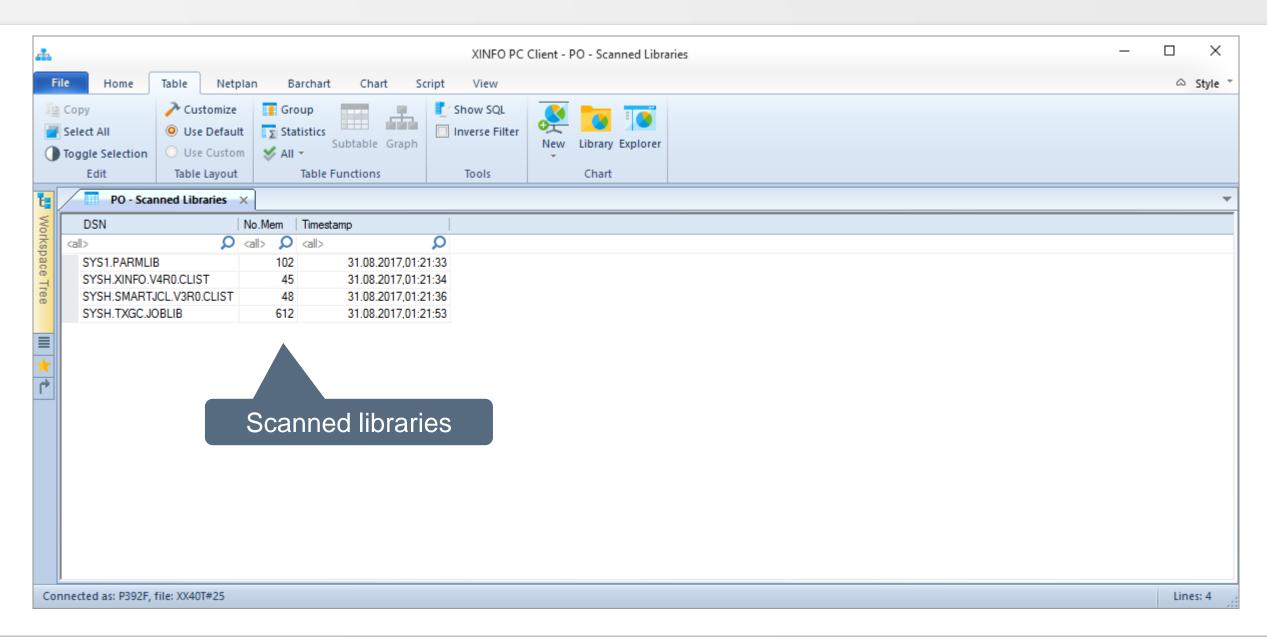

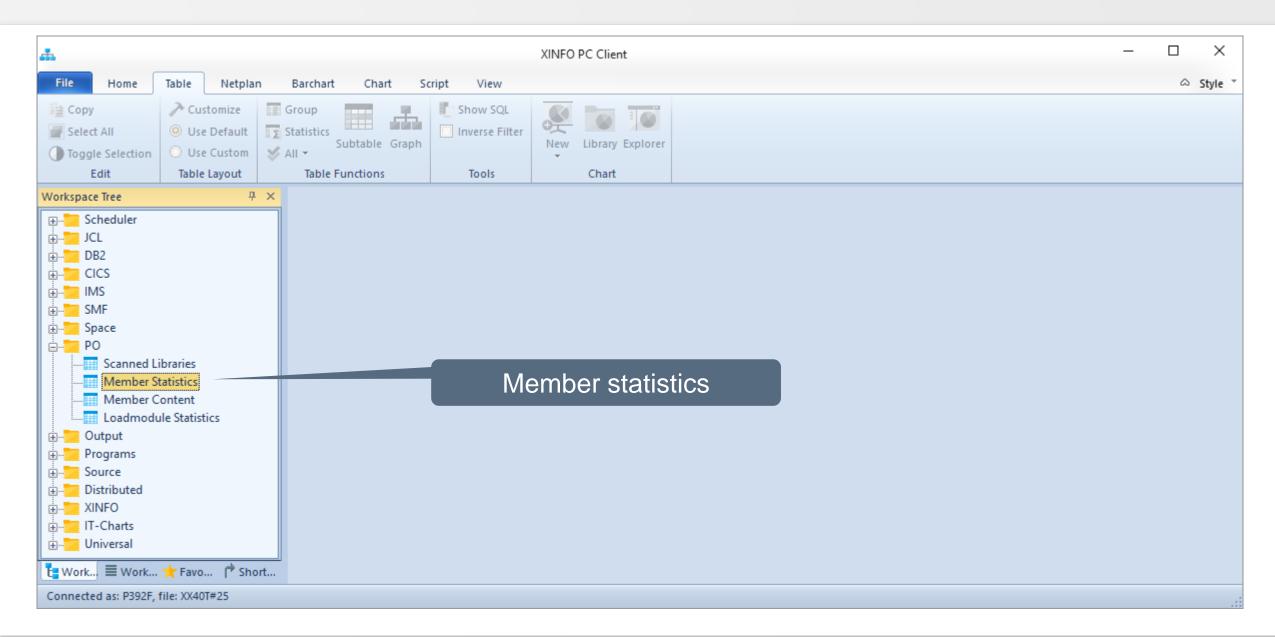

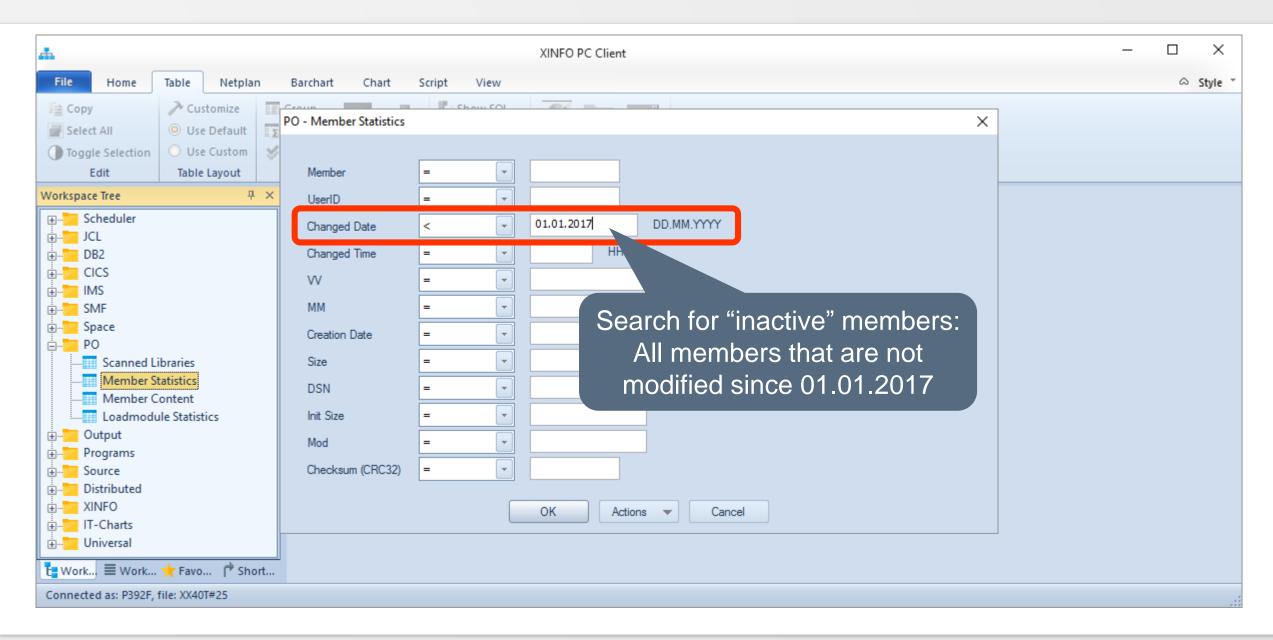

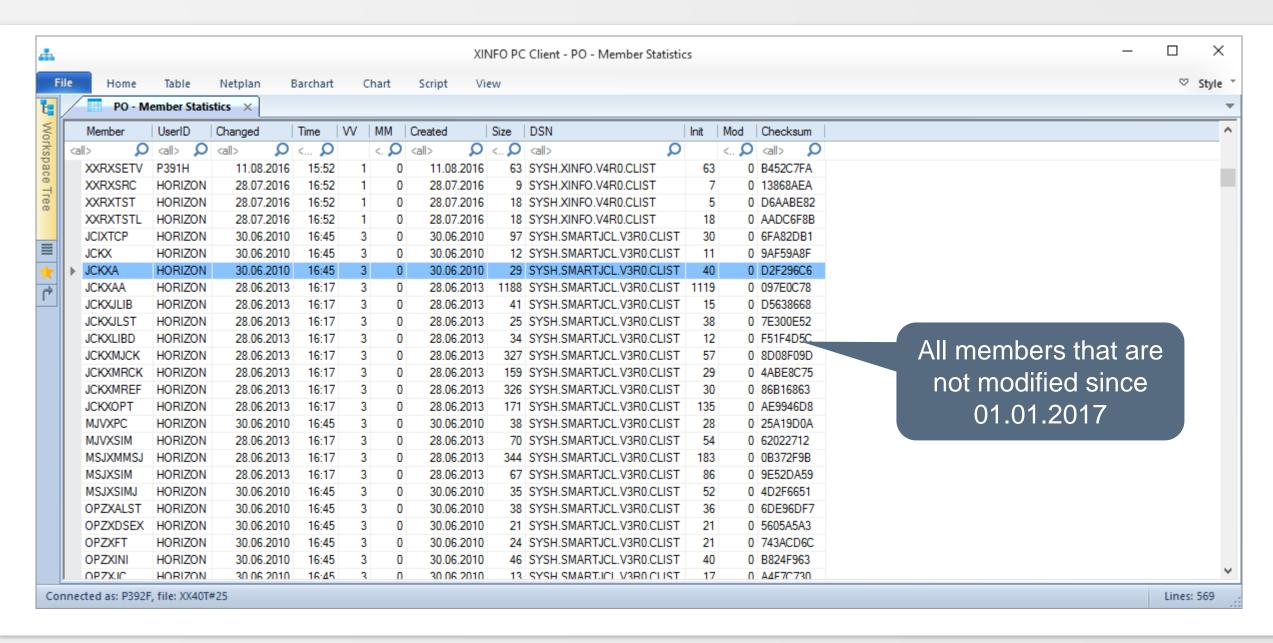

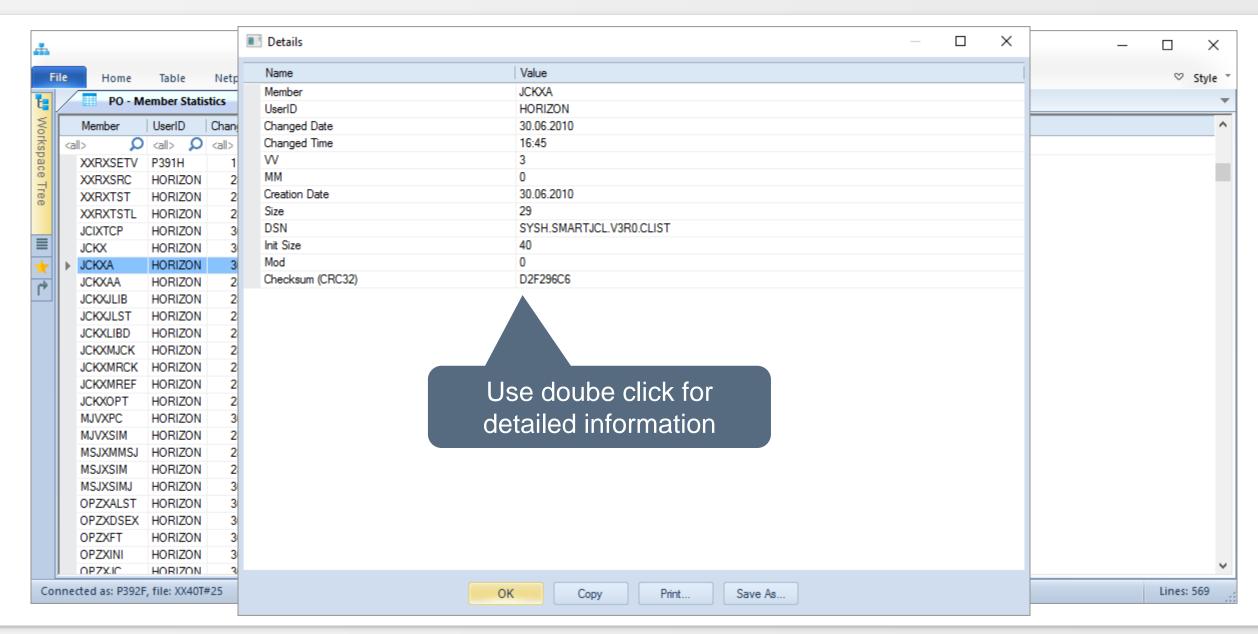

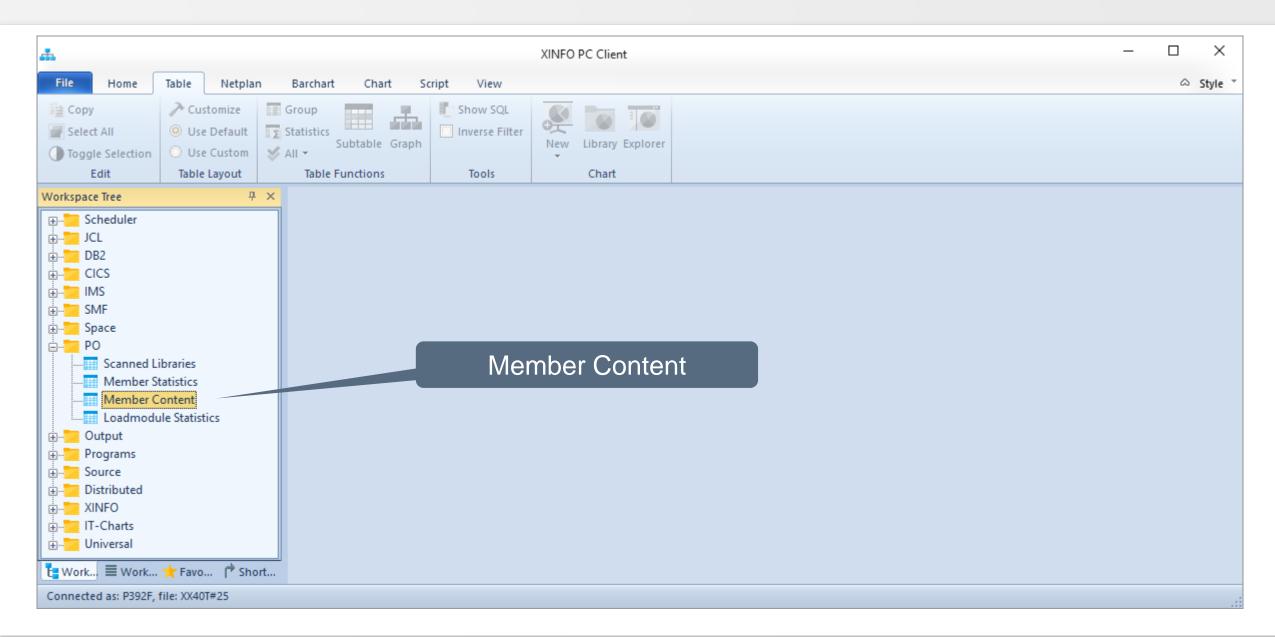

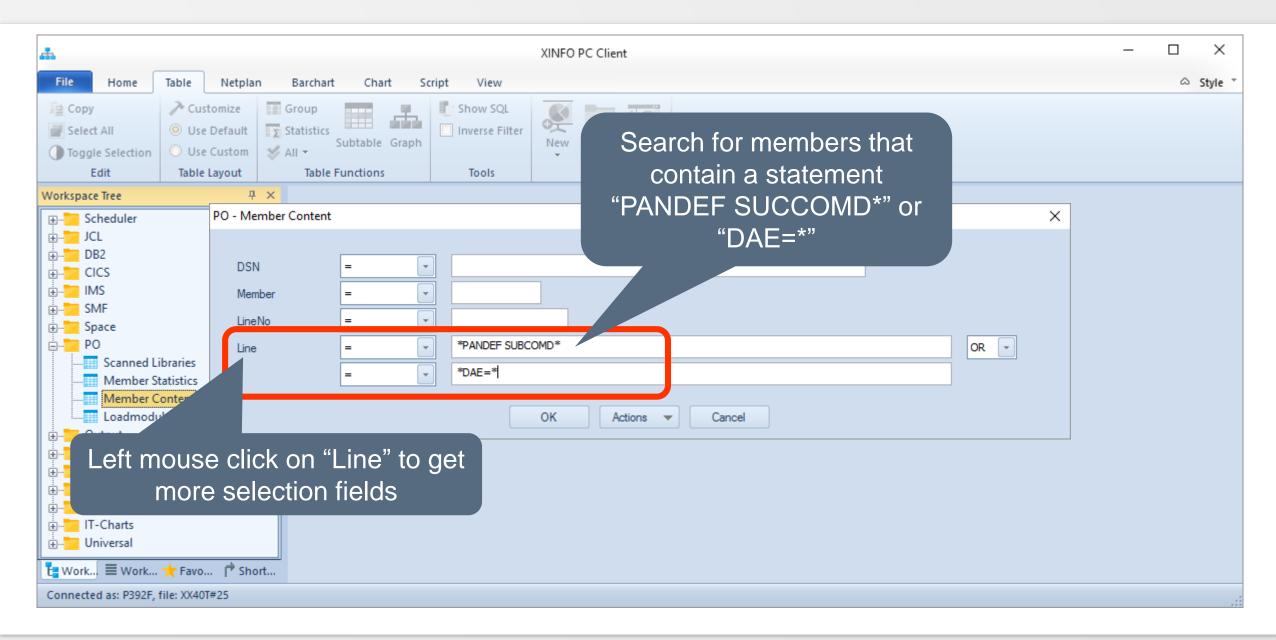

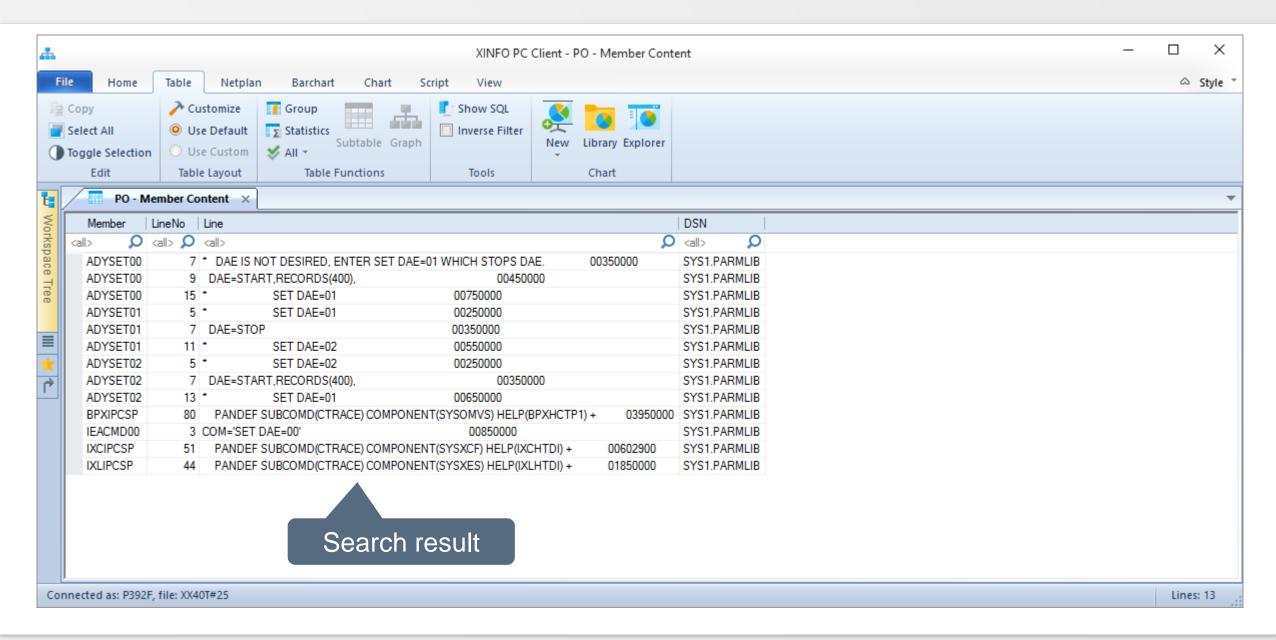

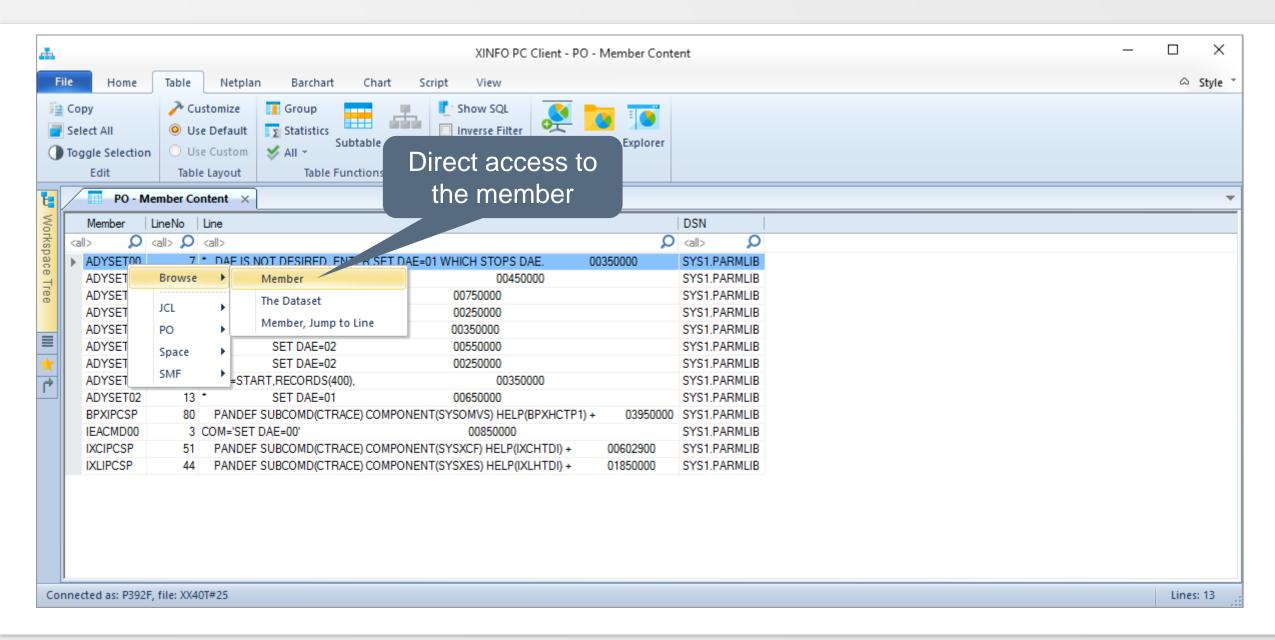

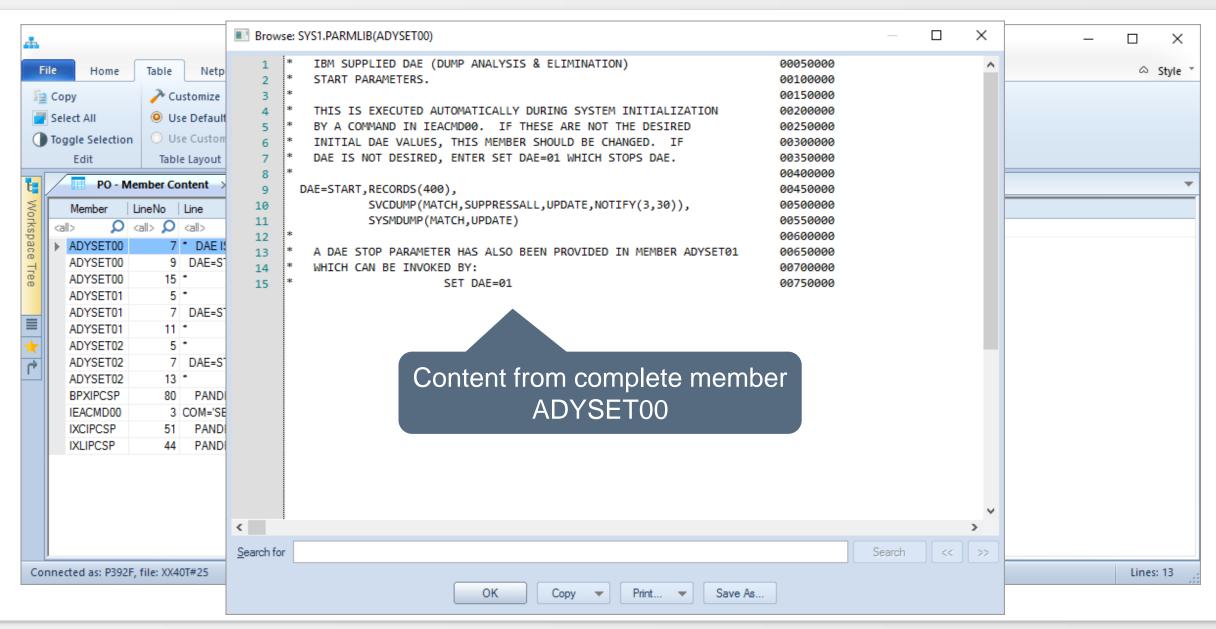

Thanks for your attention! Do you have any questions?

## HORIZONT

Please feel free to visit us in Munich or send an email to info@horizont-it.com